## SÅDAN OPRETTER DU EN INKASSOSAG

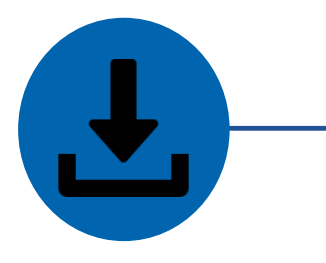

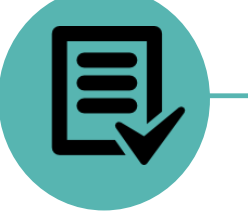

**Download** en kopi af inkassoblanketten fra EOLIS eller ved at trykke [her](https://www.eulerhermes.com/da_DK/customer-service/blanketter.html)

Vælg den relevante blanket baseret på jeres policetype

**Udfyld** blanketten med dine og din kundes detaljer.

Det er meget vigtigt, at alle felter bliver udfyldt korrekt

**Vedhæft** blanketten i en

email sammen med al relevant sagsmateriale, hvilket fremgår af blanketten

**Skriv** "Ny inkassosag", dit policenummer og navn i emnefeltet.

**Send** e-mailen til vores inkassoafdeling\*

## **Hvad er næste skridt?**

Vi sender et bekræftelsesbrev, når sagen er oprettet med et skadenummer. Hvis vi har brug for yderligere information, vil vi kontakte dig.

**Spørgsmål?** Kontakt os på +45 88 33 33 88

\* [Claims-Collections.dk@eulerhermes.com](mailto:Claims-Collections.dk@eulerhermes.com)

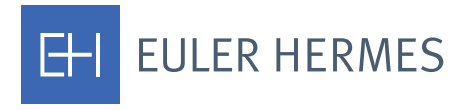

A company of **Allianz** (ii)